## ADMISSION 2019-20

## HOW TO APPLY ONLINE (STEP BY STEP PICTORIAL GUIDE)

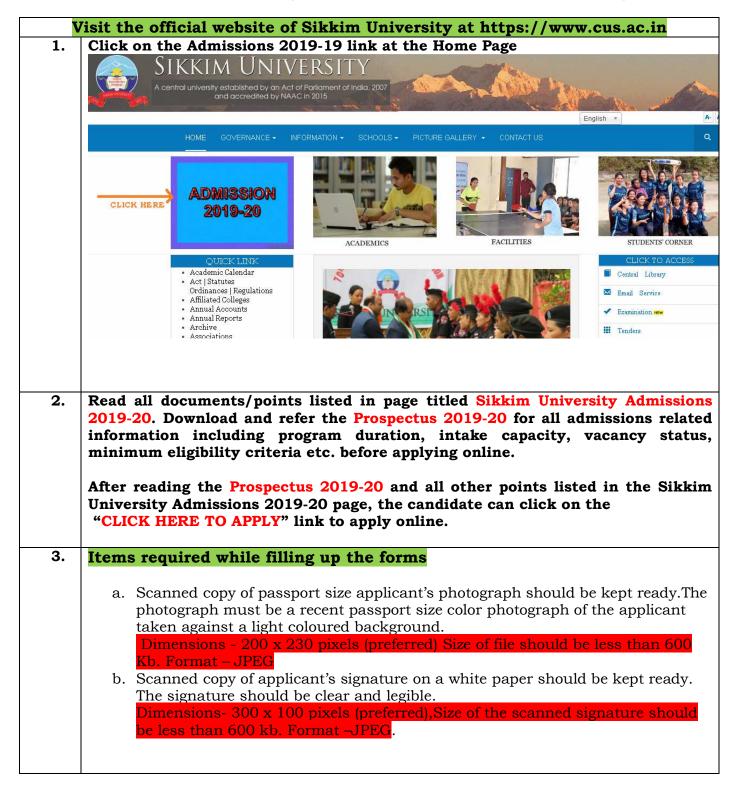

| Sikkim University Admission 2019-20                                                                                                    |         |  |  |  |
|----------------------------------------------------------------------------------------------------|---------|--|--|--|
| 1. Admission Notice (Click here to download)                                                                                                    |         |  |  |  |
| 2. Special note for M.Ed. applicants : "The minimum eligibility for applying to M.Ed programme is B.Ed. Therefore                                                                                                    |         |  |  |  |
| students applying for M.Ed programme must mention the marks obtained in B.Ed in the space provided in the application form for inserting UG marks"                                                                                                    |         |  |  |  |
| 3. Prospectus 2019-20 for reference (Click here to download)                                                                                                    |         |  |  |  |
| 4. Please read the Prospectus 2019-20 carefully for all admissions related information including department details, course<br>details, course duration, intake capacity, vacancy status, minimum eligibility criteria etc. before applying online.                                                                                                    |         |  |  |  |
| 5. How to fill the online application form? (Click here to download the step by step pictorial guide)                                                                                                    |         |  |  |  |
| <ol> <li>Helpline numbers:</li> <li>(For general queries) - 7076048093 (Timing - 09:30 A.M. to 05:30 P.M. Monday to Friday)</li> <li>(For technical queries) - 8597758338 (Timing - 09:30 A.M. to 05:30 P.M. Monday to Friday)</li> </ol>                                                                                                    |         |  |  |  |
| 7. Application form submission mode: Online only                                                                                                    |         |  |  |  |
| 8. Payment modes: Online only (Credit card/Debit Card/Net Banking).                                                                                                    |         |  |  |  |
| 9. Important dates                                                                                                    |         |  |  |  |
| 1     Last date for online application submission     11th May 20                                                                                                    | 19      |  |  |  |
| 2 Last date of application fee payment using Online payment method (Debit Card / Credit Card /<br>Net banking) 11th May 2019 (unight)                                                                                                    | pto mid |  |  |  |
| 10. Application Fees: General/OBC/EWS: 1000/- SC/ST/PWD: Rs. 500/- (Bank processing charges as applicable)                                                                                                    |         |  |  |  |
| 11. Important items required before filling up the online application form and other important instructions:                                                                                                    |         |  |  |  |
| <ul> <li>Please download the following documents for ready reference and instructions while filling up and submitting the online application form. Applicants are advised to go through the below documents carefully and thoroughly before filling up and submitting the online application form: <ul> <li>Admission Notice</li> <li>Prospectus 2019-20</li> <li>How to fill the online application form? (Step by step pictorial guide)</li> </ul> </li> </ul>                                                                                                    |         |  |  |  |
| <ul> <li>2 Scanned copy of passport size applicant's photograph should be kept ready. Format as given below:</li> <li>The photograph must be a recent passport size color photograph of the applicant taken against a light coloured background.</li> <li>Dimensions - 200 x 230 pixels (preferred)</li> <li>Size of file should be less than 600 Kb.</li> <li>Format - JPEG</li> </ul>                                                                                                    |         |  |  |  |
| <ul> <li>3 Scanned copy of applicant's signature on a white paper should be kept ready. Format as given below:</li> <li>The signature should be clear and legible</li> <li>Dimensions- 300 x 100 pixels (preferred)</li> <li>Size of the scanned signature should be less than 600 kb.</li> <li>Format - JPEG</li> </ul>                                                                                                    |         |  |  |  |
| 6 It is recommended to use a computer with a stable internet connection while filling up and submitting the application form in order to ensure that online form submission and the payment process is completed success. Preferred browser: Latest version of Mozilla Firefox. (You can download the browser application here)                                                                                                    |         |  |  |  |
| 7 Applicants are advised to carefully verify the filled in information before submitting the application form to avoid calculation error, upload error, typographical error etc.                                                                                                    |         |  |  |  |
| 12. Please take a colour printout of the online registration slip once the payment process is complete. It will                                                                                                    |         |  |  |  |
| be mandatorily required during Entrance test(for applicable courses) and document verification process.                                                                                                    |         |  |  |  |
| Undertaking: "I do hereby declare that all the statements made in the application are true, complete and correct to the best of my<br>knowledge and belief. I am duly aware that in the event of any particulars or information furnished by me is found to be<br>false/incorrect/incomplete or if I am found indulging in some unlawful act at any time during the course period, my candidature is liable to<br>be summarily rejected/cancelled."<br>Additional undertaking for students whose results are awaited: "I, having been permitted to be provisionally admitted to Sikkim<br>University hereby undertake to produce the proof of having successfully qualified in the final qualifying examination with requisite<br>percentage of marks within 25 <sup>th</sup> July 2019 failing which I shall forthwith vacate the seat and shall have no claim for refund of fees already<br>paid."<br>Last date of online application: 11-May-2019 till midnight. |         |  |  |  |
| CLICK HERE TO APPLY                                                                                                    |         |  |  |  |
| We have 48 guests and no members online                                                                                                    |         |  |  |  |

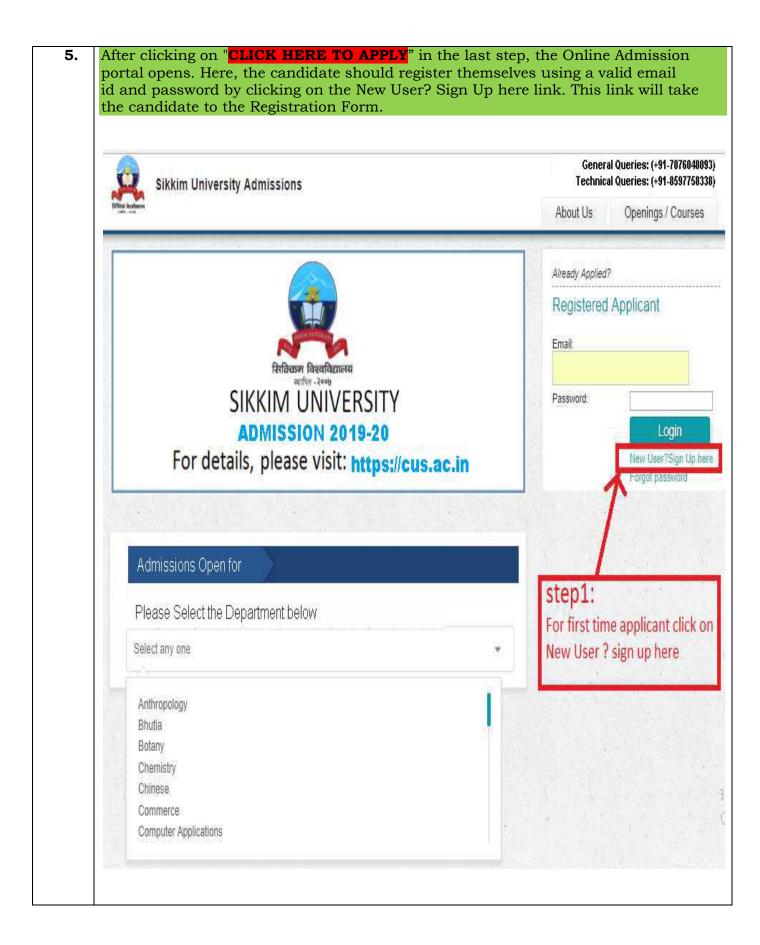

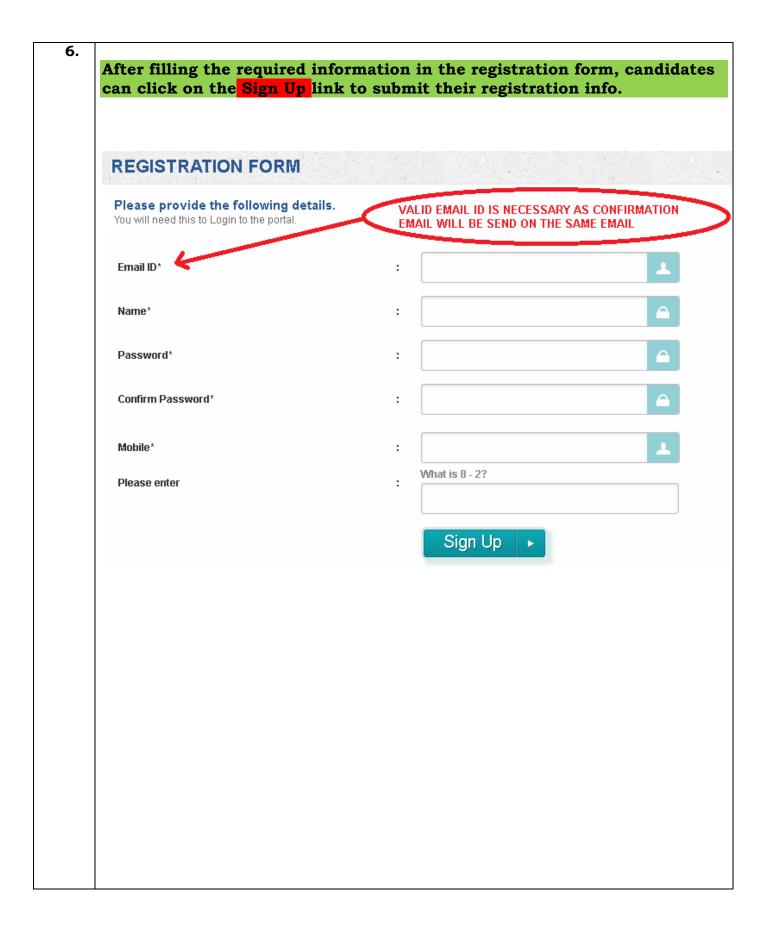

| 7. | The candidates will then receive a confirmation in the email address provided<br>during the registration. By clicking on the link provided in the email, the<br>registration process is completed and candidates can login to apply. |                               |  |  |  |  |
|----|----------------------------------------------------------------------------------------------------|-------------------------------|--|--|--|--|
|    |                                                                                                    | More T                        |  |  |  |  |
|    | Registration Sikkim University Admissions                                                                                                    | Inbox x 🖶 🖪                   |  |  |  |  |
|    | to me 🕞                                                                                                    | 10:51 AM (23 hours ago) ☆ 🔸 💌 |  |  |  |  |
|    | Dear candidate,<br>Please click on the link below to verify your email:<br><u>https://psu.shine.com/company/sikkim-university-admissi</u><br>AAAAAAQVFRU4BQ0SVgcbTxEIJ1JNGkodSIZJVEhQSFN                                             |                               |  |  |  |  |
|    | Warm Regards,<br>Sikkim University Admissions                                                                                                    |                               |  |  |  |  |
|    |                                                                                                    |                               |  |  |  |  |
|    |                                                                                                    |                               |  |  |  |  |

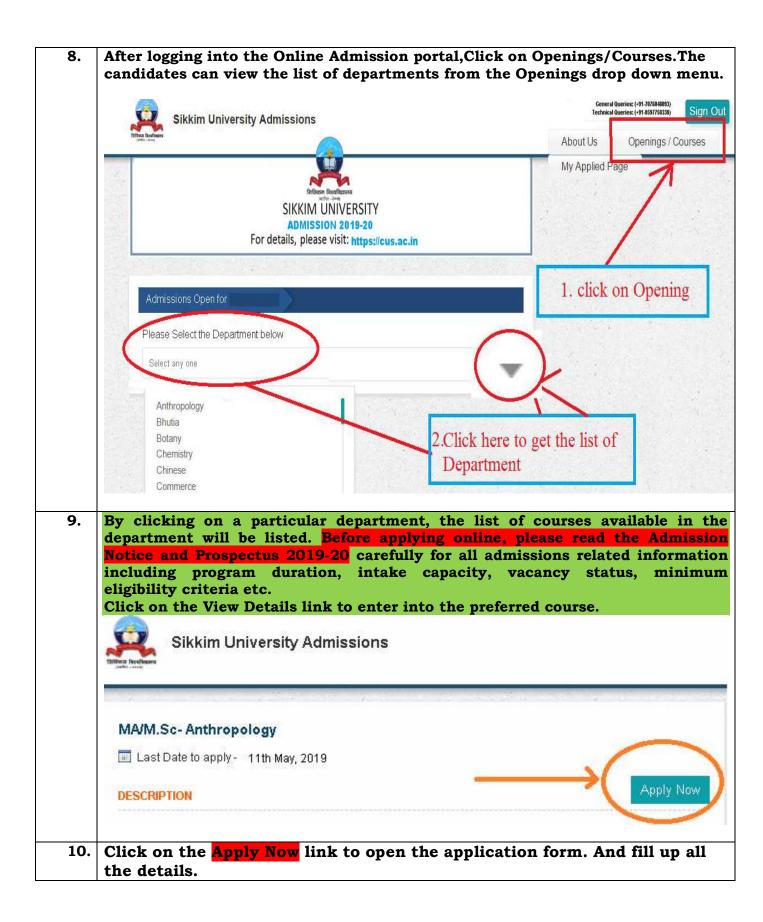

|                                                                                                    | Sikkim University Admissions                                                              |                            | General Queries: (+91-7797051156)<br>Technical Queries: (+91-8597758338)<br>About Us Openings / Courses |
|----------------------------------------------------------------------------------------------------|-------------------------------------------------------------------------------------------|----------------------------|----------------------------------------------------------------------------------------------------|
|                                                                                                    | APPLICATION FORM                                                                          |                            | My Applied Page                                                                                         |
|                                                                                                    | Level Of Course / Post: MA/M.Sc- Anthropolo                                               | gy                         |                                                                                                    |
| $(1-1)^{-1} = (1-1)^{-1} (1-1)^{-1} (1-1)^{$ | Personal Information FORM 1                                                               |                            |                                                                                                    |
|                                                                                                    | Department Name <sup>*</sup>                                                              | Anthropology               |                                                                                                    |
|                                                                                                    | Course Name*                                                                              | MA/M.Sc- Anthropology      |                                                                                                    |
|                                                                                                    | Name of the Candidate <sup>*</sup>                                                        | FULL NAME OF THE CANDIDATE |                                                                                                    |
|                                                                                                    | Blood Group*                                                                              |                            |                                                                                                    |
|                                                                                                    | Date of Birth *                                                                           |                            |                                                                                                    |
|                                                                                                    | Age as on 01-04-2019                                                                      |                            |                                                                                                    |
|                                                                                                    | Mother's Name <sup>*</sup>                                                                |                            |                                                                                                    |
|                                                                                                    | Father's Name*                                                                            |                            |                                                                                                    |
|                                                                                                    | Gender*                                                                                   |                            |                                                                                                    |
|                                                                                                    | Mobile No.*                                                                               | Please Select              |                                                                                                    |
|                                                                                                    | Emall*                                                                                    |                            |                                                                                                    |
|                                                                                                    | Nationality                                                                               | dimple_rai67@yahoo.com     |                                                                                                    |
|                                                                                                    |                                                                                           | Please Select              | Ŧ                                                                                                    |
|                                                                                                    | Category                                                                                  | Please Select              | Y                                                                                                    |
|                                                                                                    | Address of Correspondence*                                                                |                            |                                                                                                    |
|                                                                                                    |                                                                                           |                            |                                                                                                    |
|                                                                                                    |                                                                                           |                            |                                                                                                    |
|                                                                                                    |                                                                                           |                            |                                                                                                    |
|                                                                                                    | State'                                                                                    | Please Select              | T T                                                                                                    |
| a service the service                                                                                                    | If Others, Please provide details-                                                        |                            |                                                                                                    |
|                                                                                                    | Pin Code <sup>*</sup>                                                                     |                            |                                                                                                    |
|                                                                                                    | Permanent address*                                                                        |                            |                                                                                                    |
| and the second second                                                                                                    |                                                                                           |                            |                                                                                                    |
|                                                                                                    |                                                                                           |                            |                                                                                                    |
|                                                                                                    |                                                                                           |                            |                                                                                                    |
|                                                                                                    | Demonstration of the *                                                                    |                            |                                                                                                    |
|                                                                                                    | Permanent address state * If Others, Please provide details                               | Please Select              | T                                                                                                    |
|                                                                                                    |                                                                                           |                            |                                                                                                    |
|                                                                                                    | Permanent address pincode*                                                                |                            |                                                                                                    |
|                                                                                                    | Differently Abled                                                                         | Please Select              | Ŧ                                                                                                    |
|                                                                                                    | Differently Abled Person(FN)                                                              | Please Select              | Ŧ                                                                                                    |
|                                                                                                    | Religion*                                                                                 |                            |                                                                                                    |
|                                                                                                    | Have you participated in National Service Scheme(NSS)*                                    | O Yes 🔍 No                 |                                                                                                    |
|                                                                                                    | Qualification details - X or Equivalent Form-2                                            |                            |                                                                                                    |
|                                                                                                    | Class X Year of Passing'                                                                  | Please Select              | Ŧ                                                                                                    |
|                                                                                                    | Class X Percentage <sup>*</sup><br>If your marks is in CGPA, please convert to equivalent |                            |                                                                                                    |
|                                                                                                    | percentage as per your CGPA score and CGPA Scale<br>Class X Name of the institution*      |                            |                                                                                                    |
|                                                                                                    | Class X Board/University*                                                                 |                            |                                                                                                    |
|                                                                                                    | Class X Subject Combination*                                                              |                            |                                                                                                    |
|                                                                                                    | Class X Division*                                                                         |                            |                                                                                                    |
|                                                                                                    |                                                                                           |                            |                                                                                                    |
|                                                                                                    | Qualification details - XII or Equivalent Form-                                           | 4                          |                                                                                                    |

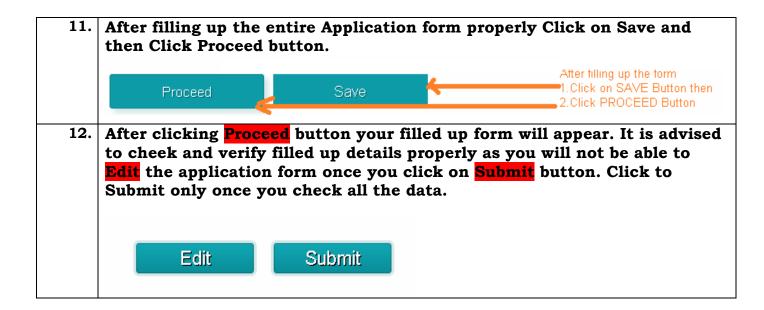